# UTILIDAD DE B\_LEARNING EN LOS MODELOS POR COMPETENCIAS.

 $\blacktriangle$  EduO@ 2013

Eje temático 3. Blended learning: Experiencias en busca de la calidad.

Autor: María Concepción Villatoro Cruz, Instituto Tecnológico de Minatitlán, Veracruz, México.cony\_villatoroc@yahoo.com.mx

# **Resumen.**

Hacer uso hoy en día de las tecnologías en el quehacer docente es una actividad necesaria dentro del proceso educativo que demanda calidad en cualquier ámbito o escenario y van de la mano con la aplicación del modelo educativo de formación y desarrollo de competencias profesionales en México en el nivel académico profesional, en específico en los Institutos Tecnológicos. El papel actual del docente incluye utilizar escenarios y tecnologías integradoras y en este trabajo se hace alusión aB Learning cuya concepción básica es el aprendizaje mixto o combinado, desde una plataforma tecnológica (moodle) para el seguimiento, apoyo y fortalecimiento de cursos a nivel profesional. Se comparte la experiencia de B\_Learning en el Instituto Tecnológico de Minatitlán Veracruz en la gestión de cursos y el uso de este escenario mixto, además de la generación de cambios de actitud positivos ante el uso de tecnología y las ventajas que este escenario brinda a quienes hacen uso de esta excelente modalidad.

Palabras Clave: b learning, gestión de cursos, habilidades, tecnologías, modalidad

Ouinto Congreso Virtual Iberoamericano de Calidad en Educación Virtual y a Distancia

#### **Presentación.**

La educación tradicional con su amplia experiencia de formar individuos capaces de interrelacionarse en un entorno personal, social y laboral se adapta a los cambios e innovaciones tecnológicas y estratégicos educativos resultados de la necesidad de una mejora continua que el ser humano manifiesta por naturaleza propia. En todo este entorno surgen modalidades educativas que funcionan en condiciones específicas y de acuerdo al entorno en que se presentan, es el caso de B\_Learning o conocido como BlendedLearning y que Bartolomé señala como el aprendizaje en base a la combinación de la enseñanza presencial con la tecnología no presencial.

EduQ@ 2013

Hoy en día las instituciones buscan reducir costos de infraestructura, recursos energéticos y aplicar políticas ambientales, B\_Learning (B\_L) logra agotar estos 3 factores, No se parte de la nada para la aplicación de un espacio tecnológico para B\_L, es necesario preparar el entorno que incluye actores básicos como en los modelos presenciales, así, el docente requiere contar con habilidades en el uso de la tecnología y contar con una preparación pedagógica en suma con la preparación de recursos didácticos que aseguren un aprendizaje significativo, pero a su vez se requiere integrar información con calidad en contenidos, que sean objetiva, creativos y ágiles. Muchas instituciones inician con programas pilotos para validar el funcionamiento de esta modalidad en donde de forma inteligente se invita al profesor reacio en el uso de las tecnologías de forma tal que de a poco se van incluyendo y motivando a través de estas estrategias de aplicación.

B\_L puede estar inmerso en una plataforma tecnológica como Moodle en donde se alojan cursos virtuales que sirven de reforzamiento en una clase presencial y que con las bondades de la interacción asíncrona proporcionan un escenario óptimo para el aprovechamiento de la gestión del tiempo tanto para el instructor como para el participante de un curso virtual.

#### **El origen de B\_Learning en la Institución**.

A raíz de contar con recursos tecnológicos y humamos para ofrecer educación virtual en el 2006, se realizan los trabajos de capacitación en el uso de tecnologías, plataformas tecnológicas ( en ese momento se trabajaba con Blackboard) estrategias didácticas, diseño instruccional, tutoría virtual y desarrollo de materiales didácticos para la oferta de una licenciatura en el Instituto Tecnológico de Minatitlán (ITMina); todo esta estrategia de implementación se asigna al área operativa de Ingeniera en Sistemas y Computación en apoyo con el Departamento de Desarrollo Académico v se capacita a 30 profesores para la Quinto Congreso Virtual Iberoamericano de Calidad en Educación Virtual y a Distancia

oferta educativa a distancia. La prioridad del contexto anterior es la oferta virtual, sin embargo de forma inmediata se aprovechan los recursos y con la iniciativa del personal de administración de las tecnologías, se apertura el espacio B\_L para el uso interno de docentes en la generación de cursos como apoyo a sus asignaturas presenciales,

EduQ@ 2013

#### **La administración de cursos.**

Debido a la normalización del uso de una plataforma tecnológica de uso libre en todos los Institutos Tecnológicos, en el 2009 se migra todo el modelo a Moodle y para la apertura de cursos B\_L se realiza lo siguiente:

- A inicios de cada semestre , el cual se llama "Periodo Intersemestral", periodo en el que el docente prepara sesiones de clases y se capacita en áreas especializadas y quien ya conoce su horario de trabajo , puede solicitar mediante solicitud escrita soportada con correo oficial a la División de Estudios a Distancia la generación del curso virtual, dicha solicitud especifica:
	- o Nombre del Curso
	- o ID del curso
	- o Nombre del Profesor
	- o Semestre de aplicación.
	- o Correo del Profesor.
	- o Categoría de Curso.
- De la misma forma se le notifica al profesor de la apertura de su curso y sobre la fecha en que dicho curso será respaldado para la toma de acciones correspondientes por parte del profesor.
- El curso está listo para ser usado como herramienta de soporte para el profesor en su quehacer docente.
- Se comunica un periodo de apertura de curso y una vez concluido se oficializa y evidencia el proceso de curos B\_L para el semestre en cuestión.

A partir del 2006 se cuenta con un respaldo digital de los cursos generados a la fecha.

Es importante hacer mención que en un inicio solo docentes involucrados en el proceso de la formación virtual ofertada y docentes de la Carrera de Ingeniería en Sistemas y Computación, realizaron las primeras peticiones de apertura de cursos.

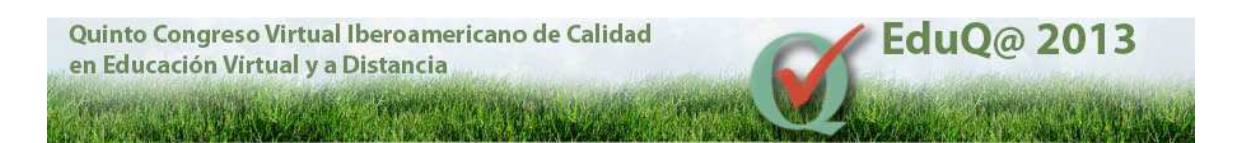

# **El ambiente de B\_Learning y su interfaz**

A lo largo de estos 6 años de brindar este servicio a los docentes del ITM se ha actualizado nuestro portal de B\_L y las categorías han incrementado pues al día de hoy existen cursos tanto para apoyo en la docencia como para la generación de proyectos y más interesante aun, se han incrementado 10 áreas académicas y 5 áreas de educación continua. Al día de hoy se visualiza la interfaz gráfica como se muestra en la figura 1 y las categorías en la figura 2.

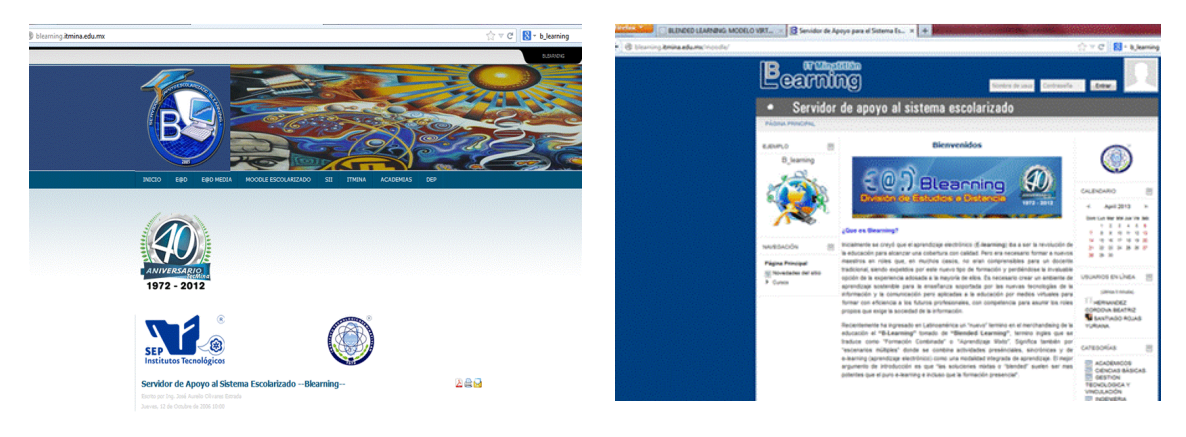

Figura 1. Interfaz Gráfica de B\_Learning en el ITMina

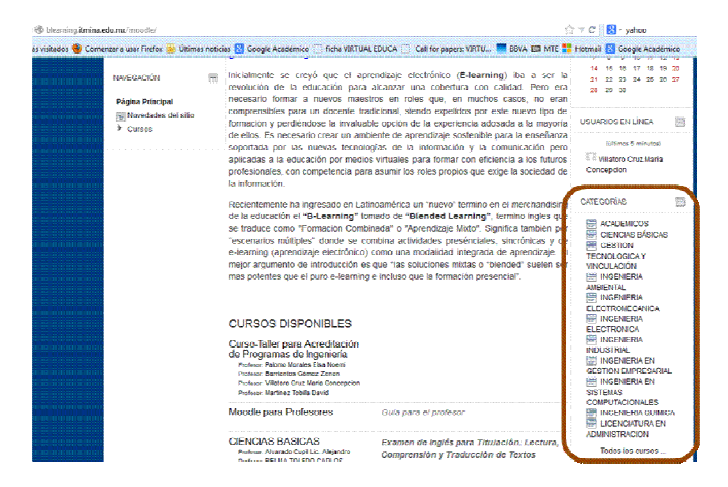

Figura 2. Categorías de los cursos que se ofertan en B\_L.

Quinto Congreso Virtual Iberoamericano de Calidad en Educación Virtual y a Distancia

### **Los cursos**

Los cursos creados actualmente están incluidos en 14 categorías son los siguientes.

EduQ@ 2013

#### **Categorías**

- 1. ACADEMICOS
- 2. CIENCIAS BÁSICAS
- 3. GESTION TECNOLOGICA Y VINCULACIÓN
- 4. INGENIERIA AMBIENTAL
- 5. INGENIERIA ELECTROMECANICA
- 6. INGENIERIA ELECTRONICA
- 7. INGENIERIA INDUSTRIAL
- 8. ACADEMIA INDUSTRIAL
- 9. INGENIERIA EN GESTION EMPRESARIAL
- 10. INGENIERIA EN SISTEMAS COMPUTACIONALES
- 11. ACADEMIA ISC
- 12. PROYECTO ED. CONTINUA
- 13. INGENIERIA QUIMICA
- 14. LICENCIATURA EN ADMINISTRACION

Y un total de 50 cursos incluidos en las categorías enlistadas de los cuales la categoría que reporta más cantidad de curso B\_L es INGENIERIA EN SISTEMAS Y COMPUTACIÓN cubre 40 % del total de cursos.

#### **Los beneficios del uso de B\_L.**

Muchos beneficios de aprendizaje se pueden enumerar para este modelo mixto, sin embardo el presente trabajo expone los beneficios palpables desde la perspectiva práctica y operativa:

Se inicia con un beneficio singular:

Un categoría recién incluida es la de GESTION TECNOLÓGICA Y VINCULACIÓN, departamento que tiene bajo su responsabilidad validar el requisito de lengua extranjera:" Examen de Inglés para Titulación: Lectura, Comprensión y Traducción de Textos Técnico-Científicos"para todos los egresados de una licenciatura a fin de cumplir con los requisitos para la titulación, mediante una evaluación virtual con un curso B\_L , dicha prueba es realizada de forma presencial en la mayoría de los casos y un experto certificado evalúa y emite un valor aprobatorio o nó. Este modelo se ha aplicado en 5 ocasiones para los alumnos que egresan de Ingeniería Industrial en la modalidad a distancia, quienes no pueden asistir por cuestiones geográficas a la institución y quienes a través del internet, una plataforma tecnológica y estrategias de cotejo del Ouinto Congreso Virtual Iberoamericano de Calidad en Educación Virtual y a Distancia

solicitante de la evaluación se realiza el examen y de la misma forma el experto validad la realización del mismo; este proceso se considera un beneficio importante en particular para los alumnos y es muestra de la flexibilidad de B\_L al conjuntarse con un proceso formativo en la modalidad a Distancia ( Ingeniería Industrial) que logra que un proceso presencial (presentación de examen de ingles) se concluya a través de B\_L (examen).

EduQ@ 2013

A continuación se enumeran beneficios resultados de la experiencia de ITMina:

- 1. Se logra fortalecer las habilidades y competencias en el uso de las Tecnologías en el docente y se percibe un aumento en la necesidad de estar a la vanguardia de los recursos novedosos que se apliquen en sus asignaturas y que motiven al proceso de aprendizaje de los alumnos.
- 2. Se aprende a trabajar el equipo con la concepción del trabajo colaborativo de los cursos que se ofertan.
- 3. Los cursos B\_L contienen de manera general documentación, información, recursos multimedios, foros, wikis y evaluaciones en línea.
- 4. El modelo por competencias hace referencia al cuidado del medio ambiente y las Instituciones Educativas Certificadas con las normas ambientales (Caso ITMIna) predica con el racionamiento del uso de papel, actividad que se cumple al 100% con B\_L ya que su uso se reduce en la aplicación de pruebas/evaluaciones que además de ser aplicadas de forma automática, algunos rubros se pueden autocalificar, eficientizando el tiempo que el profesor emplea en la revisión de evaluaciones de forma física y presenciales.
- 5. En el ITMina se realizan las correspondientes estructuras educativas que tienen como objetivo planear los espacios áulicos, necesidades de asignaturas a cubrir, horarios y docentes, todo ello para antes de iniciar un semestre escolar y en algunas ocasiones la infraestructura áulica satisface un porcentaje alto, pero no total, es por ello que se hace uso de los cursos virtuales en asignatura que deben cubrir 4 hrs por semana, colocando de esas 4 horas una o dos en espacios de B\_L y los resultados han rebasado expectativas de resultados a finales de semestre ya que los programas académicos se llegan a cubrir al 100%; lo que es importante mencionar es que se realizan estas asignaciones a docentes que tiene un registro de capacitación el plataforma y con habilidades tecnológicas y pedagógicas aceptables según record de cada departamento académico.
- 6. En consecuencia del punto anterior, los gastos operativos de energía se minimizan.
- 7. Los alumnos adquieren la habilidad de conocer entornos innovadores, poseen un espacio inmenso de información cuidada y guiada por el docente y analizada por los participantes mismos, los aportes colaborativos enriquecen el conocimiento grupal y se minimizan recursos ambientales en

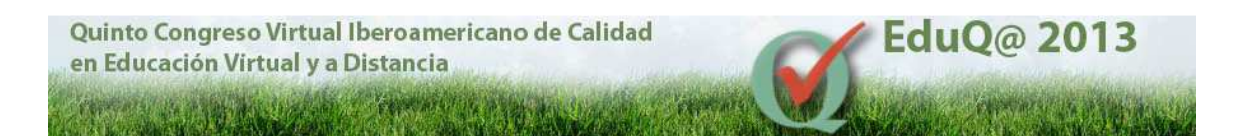

la entrega de actividades de los alumnos (papel) en trabajos digitales a través de la plataforma que opera para B\_L.

- 8. Se puede realizar la coevaluación de forma agradable y es viable retroalimentar en escenarios presenciales.
- 9. La planeación didáctica de un curso B\_L permite que las actividades académicas se puedan verificar o instruir con anterioridad a la sesión presencial, por ejemplo: en aula se dan las instrucciones para analizar información contenido en curso virtual y en clase posterior se analiza la información y se realiza actividad grupal, el mayor beneficio es entre otros la optimización de los tiempos de ambos actores con la finalidad de atender los objetivos o competencias que el curso instruya.

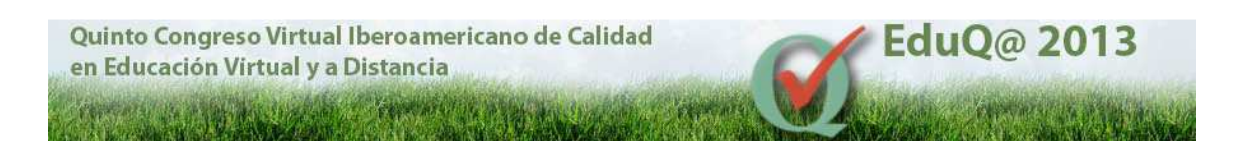

## **Conclusiones**

El concepto de B\_learning ha evolucionado de forma tal que se adapta a las necesidades de usos en este caso presentado: el académico, que en la misma sintonía que la evolución educativa, van de la mano y dicha dupla aporta beneficios importantes en el ámbito de la educación. Las instituciones educativas han trabajo de forma ardua para que los beneficios que hoy se enlistaron en la última sección tengan un impacto positivo hacia los docentes, los recursos , y sobre todo hacia los clientes : los alumnos en formación. Sirva esta experiencia para corroborar que el modelo B\_L trae amplios beneficios en los modelos educativos por competencias, sin embargo no se apartan de ser mejorables.

# **Bibliografía.**

- 1. Benítez G., (2000) La educación virtual. Desafío para la construcción de culturas e identidades. Recuperado en Julio 10 del2010 de: http://investigacion.ilce.edu.mx/panel\_control/doc/c37laeducacionvirtualg.pd f
- 2. Schmelkes C y Elizondo N. (2011) Manual para la presentación de anteproyectos e informes de investigación. México. Oxford.
- 3. Sánchez M.(2011) Uso de Tics para fomentar el aprendizaje colaborativo de Maestría. Universidad virtual de Liverpool. Ponencia en el marco de VII congreso Internacional CITICED Cread Caribe 2011. Memoria Digital.
- 4. Bartolomé, Antonio(2004). BlendedLearning. Conceptos básicos. Píxel-Bit. Revista de Medios y Educación, 23, pp. 7-20.
- 5. Blanco Sahara (2009). El papel de la reflexión en el diseño de tareas dirigidas al aprendizaje de los estudiantes en la enseñanza no presencial. Revista Education and Psyshology

Quinto Congreso Virtual Iberoamericano de Calidad en Educación Virtual y a Distancia

#### **CURRICULUM**

www.com/bww.com/

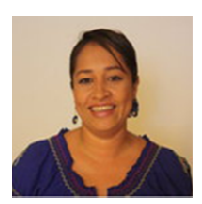

E.T.E **María Concepción Villatoro Cruz** es Ingeniero en Electrónica, por el Instituto Tecnológico de Minatitlán, Veracruz, México, realizo estudios de Especialidad en Tecnología Educativa México, realizo estudios de Especialidad en Tecnología Educativa<br>en la Universidad Autónoma del Estado de Hidalgo México en el Sistema de Universidad Virtual, misma Institución en donde curso la

EduQ@ 2013

Maestría en Tecnología Educativa.

Desde el 2002 se ha desempeñado como docente de las áreas de Ingeniería en Sistemas Computacionales en la modalidad presencial y en el área Sistemas de Ingeniería Industrial en la modalidad a distancia, del 2007 al 2008 se desempeñó como jefa de oficina de producción de materiales multimedios de la División de Estudios a Distancia para en el 2008 hacerse responsable de la División de Estudios a Distancia del Instituto Tecnológico de Minatitlán, cargo que desempeñó hasta Octubre del 2011. Actualmente es Jefa del Departamento de Sistemas y Cómputo de la misma institución educativa empeñó como jefa de oficina de producción de materiales multimedios de<br>sión de Estudios a Distancia para en el 2008 hacerse responsable de<br>sión de Estudios a Distancia del Instituto Tecnológico de Minatitlán, cargo q<br>empeñ e ha desempeñado como docente de las áreas de<br>omputacionales en la modalidad presencial y en el área<br>en la modalidad a distancia, del 2007 al 2008 se<br>oficina de producción de materiales multimedios de la<br>bistancia para en

Ha participado en cursos y diplomados en temáticas de tutorías virtuales, objetos de aprendizaje, gestión de proyectos de educación pertenecido a redes de colaboración con RENAED de la ANUIES y la AMECYD, trabajo de forma directa con la Dirección General de Educación Superior Tecnológica (DGEST) para la consolidación y fortalecimiento de la oferta Tecnológica (DGEST) para la consolidación y fortalecimiento de la oferta<br>educativa a distancia de los Institutos Tecnológicos coordinando trabajos referentes a la "elaboración materiales didácticos" para las carreras de Ingeniería Industrial, Sistemas y Gestión Empresarial. Fue directora de proyecto de Fideicomiso denominado "Uso de las Tics" del 2008 al 2011. En las mismas fechas coordinó el CAAU (centro de apoyo universitario) de Minatitlán en apoyo al proyecto de la SEP para educación a distancia en la Educación Superior Abierta y Educación a Distancia (ESAD). "elaboración materiales didácticos" para las carreras de Inemas y Gestión Empresarial. Fue directora de proynominado "Uso de las Tics" del 2008 al 2011. En las el CAAU (centro de apoyo universitario) de Minatitlán en aSEP

Ha participado en Congresos Nacionales, Internacionales y virtuales en el área de Educación a Distancia exponiendo resultados de proyectos de investigación y temáticas en el rubro de EAD, ha impartido conferencias y videoconferencias.